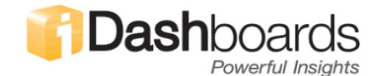

## **SQL Server Datetime Cheat Sheet**

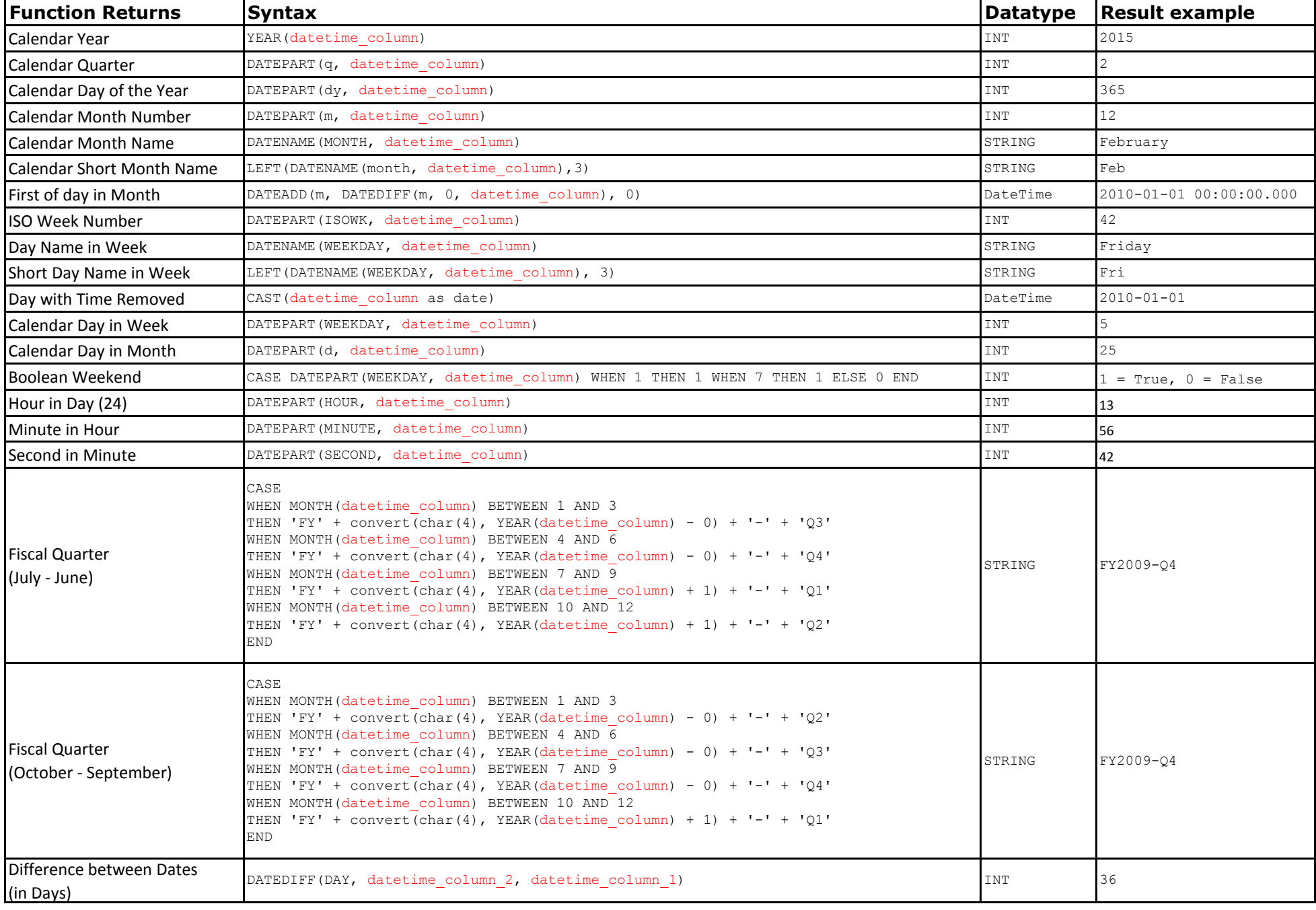

*\*All queries in this guide are provided "as-is" for reference purposes. iDashboards' Technical Support Team will not assist with authoring new queries.*